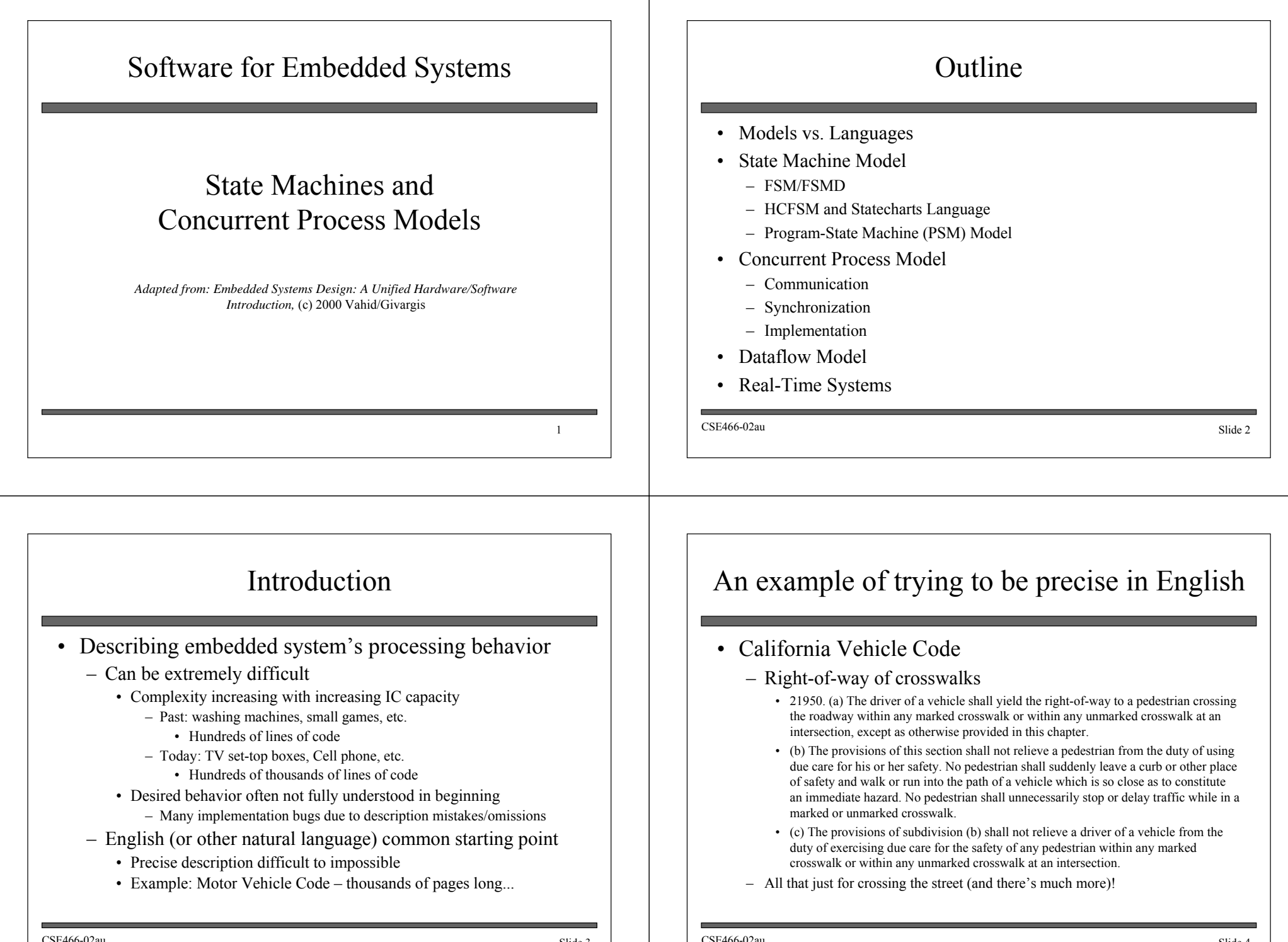

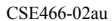

u a shekarar 1982 a shekarar 1982 a shekarar 1982 a shekarar 1982 a Shekarar 1983 a Shekarar 1983 a Shekarar 1

u a chuid ann an t-Iomraid ann an t-Iomraid ann an t-Iomraid ann an t-Iomraid ann an t-Iomraid ann an t-Iomraid ann an t-Iomraid ann an t-Iomraid ann an t-Iomraid ann an t-Iomraid ann an t-Iomraid ann an t-Iomraid ann an t

### Models and languages

- How can we (precisely) capture behavior?
	- ñ We may think of languages (C, C++), but *computation model* is the key
- ï Common computation models:
	- Sequential program model
		- Statements, rules for composing statements, semantics for executing them
	- Communicating process model
		- Multiple sequential programs running concurrently
	- $-$  State machine model
		- For control dominated systems, monitors control inputs, sets control outputs
	- Dataflow model
		- For data dominated systems, transforms input data streams into output streams
	- Object-oriented model
		- For breaking complex software into simpler, well-defined pieces

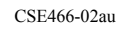

u a shekarar 1982 - Shide 5 Shide 5 Shide 5 Shide 5 Shide 5 Shide 5 Shide 5 Shide 5 Shide 5

# Text versus Graphics

- Models versus languages not to be confused with text versus graphics
	- Text and graphics are just two types of languages
		- Text: letters, numbers
		- Graphics: circles, arrows (plus some letters, numbers)

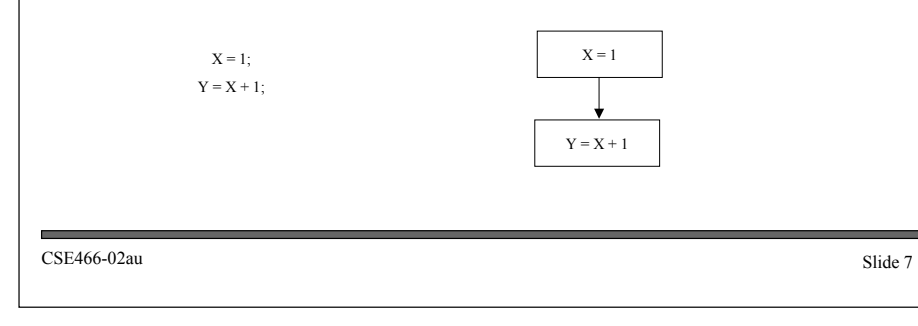

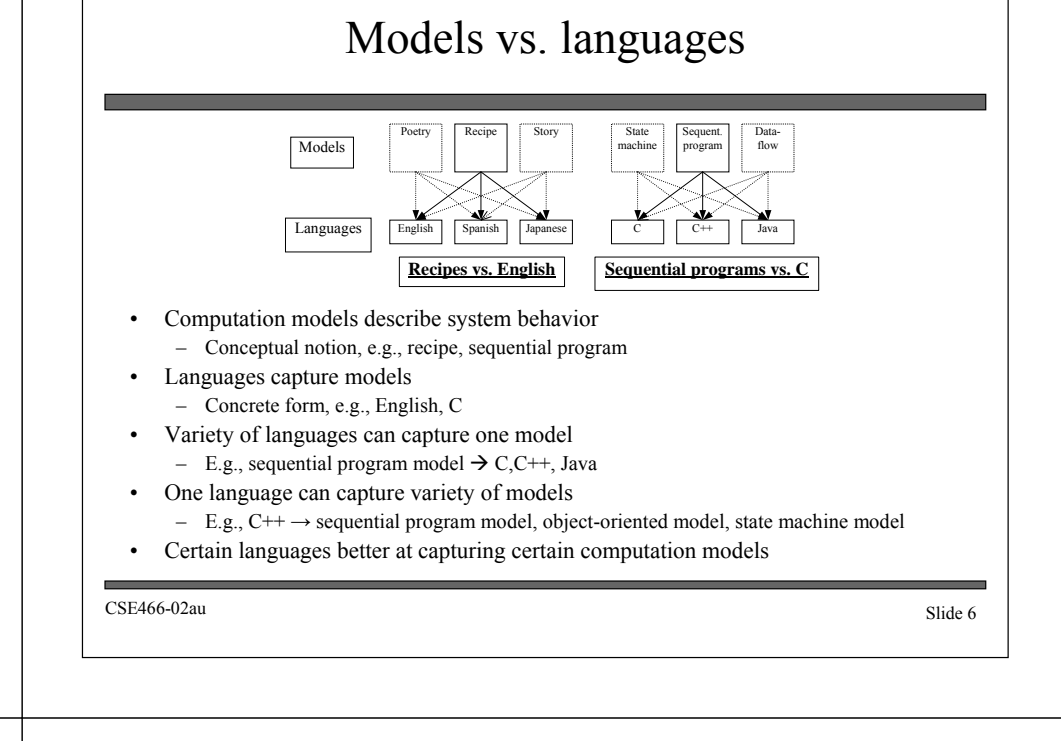

## Introductory example: An elevator controller

- $\bullet$  Simple elevator controller
	- ñ *Request Resolver* resolves various floor requests into single requested floor
	- ñ *Unit Control* moves elevator to this requested floor
- Try capturing in  $C_{\cdots}$

ìMove the elevator either up or down to reach the requested floor. Once at the requested floor, open the door for at least 10 seconds, and keep it open until the requested floor changes. Ensure the door is never open while moving. Don't change directions unless there are no higher requests when moving up or no lower requests when moving down...'

**Partial English description**

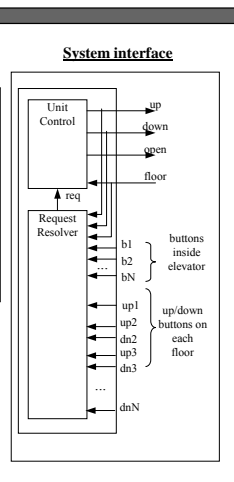

CSE466-02au

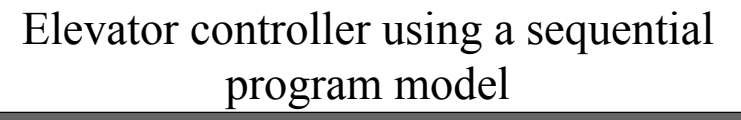

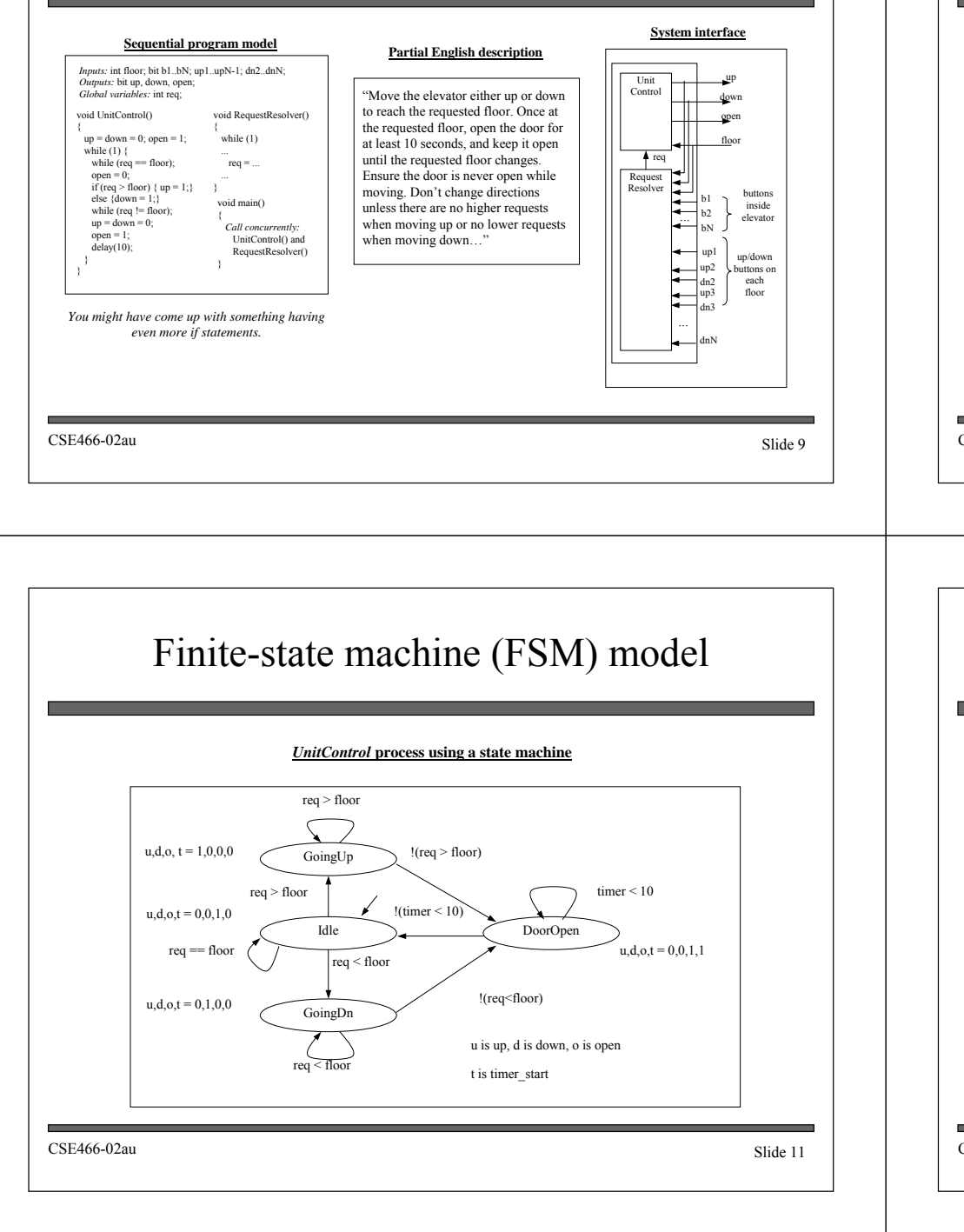

### Finite-state machine (FSM) model

- Trying to capture this behavior as sequential program is a bit awkward
- Instead, we might consider an FSM model, describing the system as:
	- Possible states
		- ï E.g., *Idle*, *GoingUp*, *GoingDn*, *DoorOpen*
	- Possible transitions from one state to another based on input
		- E.g., req  $>$  floor
	- Actions that occur in each state
		- E.g., In the *GoingUp* state, u,d,o,t =  $1,0,0,0$  (up = 1, down, open, and timer\_start =  $0$ )
- Try it...

CSE466-02au

u Slide 10

### CSE466-02auu Slide 12 Formal definition• An FSM is a 6-tuple  $F \le S$ , *I*, *O*, *F*, *H*,  $s_0$  $S$  is a set of all states  $\{s_0, s_1, \ldots, s_l\}$  $I$  *I* is a set of inputs  $\{i_0, i_1, \ldots, i_m\}$  $O$  is a set of outputs  $\{o_0, o_1, ..., o_n\}$  $F$  is a next-state function (*S* x *I*  $\rightarrow$  *S*)  $H$  is an output function ( $S \rightarrow O$ )  $s_0$  is an initial state • Moore-type  $\rightarrow$  Associates outputs with states (as given above, *H* maps  $S \rightarrow O$ )  $\bullet$  Mealy-type  $\rightarrow$  Associates outputs with transitions (*H* maps *S* x *I*  $\rightarrow$  *O*)  $\bullet$  Shorthand notations to simplify descriptions - Implicitly assign 0 to all unassigned outputs in a state  $-$  Implicitly AND every transition condition with clock edge (FSM is synchronous)

### Finite-state machine with datapath model (FSMD)

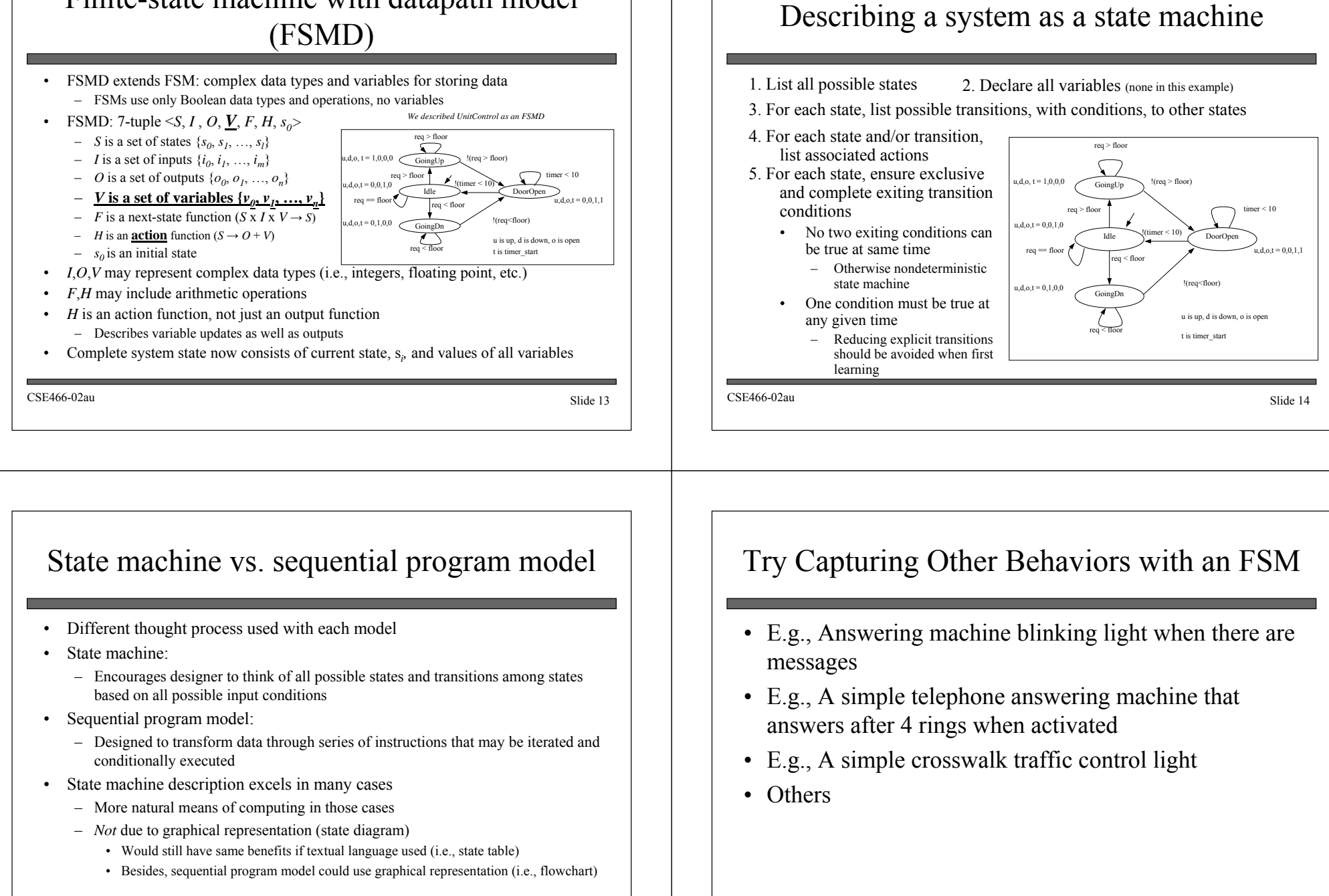

u Slide 15

CSE466-02au

#### CSE466-02auu Slide 17 Capturing state machines in sequential programming language ï Despite benefits of state machine model, most popular development tools use sequential programming language ñ C, C++, Java, Ada, VHDL, Verilog, etc.  $P$  Development tools are complex and expensive, therefore not easy to adapt or replace • Must protect investment • Two approaches to capturing state machine model with sequential programming language - Front-end tool approach • Additional tool installed to support state machine language – Graphical and/or textual state machine languages  $-$  May support graphical simulation Automatically generate code in sequential programming language that is input to main development tool • Drawback: must support additional tool (licensing costs, upgrades, training, etc.) Language subset approach • Most common approach... CSE466-02auu Slide 18 Language subset approach ï Follow rules (template) for capturing state machine constructs in equivalent sequential language constructs ï Used with software (e.g.,C) and hardware languages (e.g.,VHDL) ï Capturing *UnitControl* state machine in C Enumerate all states (#define)  $\blacksquare$  Declare state variable initialized to initial state (IDLE) - Single switch statement branches to current state's case Each case has actions• up, down, open, timer\_start Each case checks transition conditions to determine next state $\bullet$  if(...) {state = ...;} #define IDLE0 #define GOINGUP1 #define GOINGDN2 #define DOOROPEN3 void UnitControl() { int state = IDLE;while (1) { switch (state) { IDLE: up=0; down=0; open=1; timer\_start=0; if (req==floor) {state = IDLE;} if (req > floor) {state = GOINGUP;} if (req < floor) {state = GOINGDN;} break; GOINGUP: up=1; down=0; open=0; timer\_start=0; if (req > floor) {state = GOINGUP;} if (!(req>floor)) {state = DOOROPEN;} break; GOINGDN: up=1; down=0; open=0; timer\_start=0; if (req < floor) {state = GOINGDN;} if (!(req<floor)) {state = DOOROPEN;} break; DOOROPEN: up=0; down=0; open=1; timer\_start=1; if (timer < 10) {state = DOOROPEN;} if (!(timer<10)){state = IDLE;} break; $\}$  }  $\}$   $\frac{1}{2}$   $\frac{1}{2}$ *UnitControl* **state machine in sequential programming language** CSE466-02auGeneral template #define SO #define S1 1 #define SN N void StateMachine() { int state = S0; // or whatever is the initial state. while (1) switch (state) {  $S<sub>0</sub>:$ // Insert S0's actions here & Insert transitions  $T_i$  leaving S0: if(  $T_0$ 's condition is true ) {state =  $T_0$ 's next state; /\*actions\*/ if(  $T_1$ 's condition is true ) {state =  $T_1$ 's next state; /\*actions\*/ ...<br>if( T<sub>m</sub>'s condition is true ) {state = T<sub>m</sub>'s next state; /\*actions\*/ } break; $51:$  // Insert S1's actions here// Insert transitions T<sub>i</sub> leaving S1 break;... SN: // Insert SN's actions here// Insert transitions  $T_i$  leaving SN break;} } CSE466-02auHCFSM and the Statecharts language Hierarchical/concurrent state machine model (HCFSM) - Extension to state machine model to support hierarchy and concurrency - States can be decomposed into another state machine*With hierarchy* has identical functionality as *Withou hierarchy*, but has one less transition (*z*) • Known as OR-decomposition - States can execute concurrently • Known as AND-decomposition • Statecharts – Graphical language to capture HCFSM *timeout*: transition with time limit as condition - *history*: remember last substate OR-decomposed state *A* was in before transitioning to another state *B* • Return to saved substate of A when returning from B instead of initial stateA11 2 Z A<sub>2</sub> . . . y w**Without hierarchy** A1l JL Z A<sub>2</sub> x" I I Y Aw**With hierarchy** C2x" I I Y CD2 u<sup>-</sup> I I v **Concurrency**

u Slide 19

u a shekarar 1982 a Shide 20 a shekarar 1982 a Shide 20 a shekarar 1983 a Shide 20

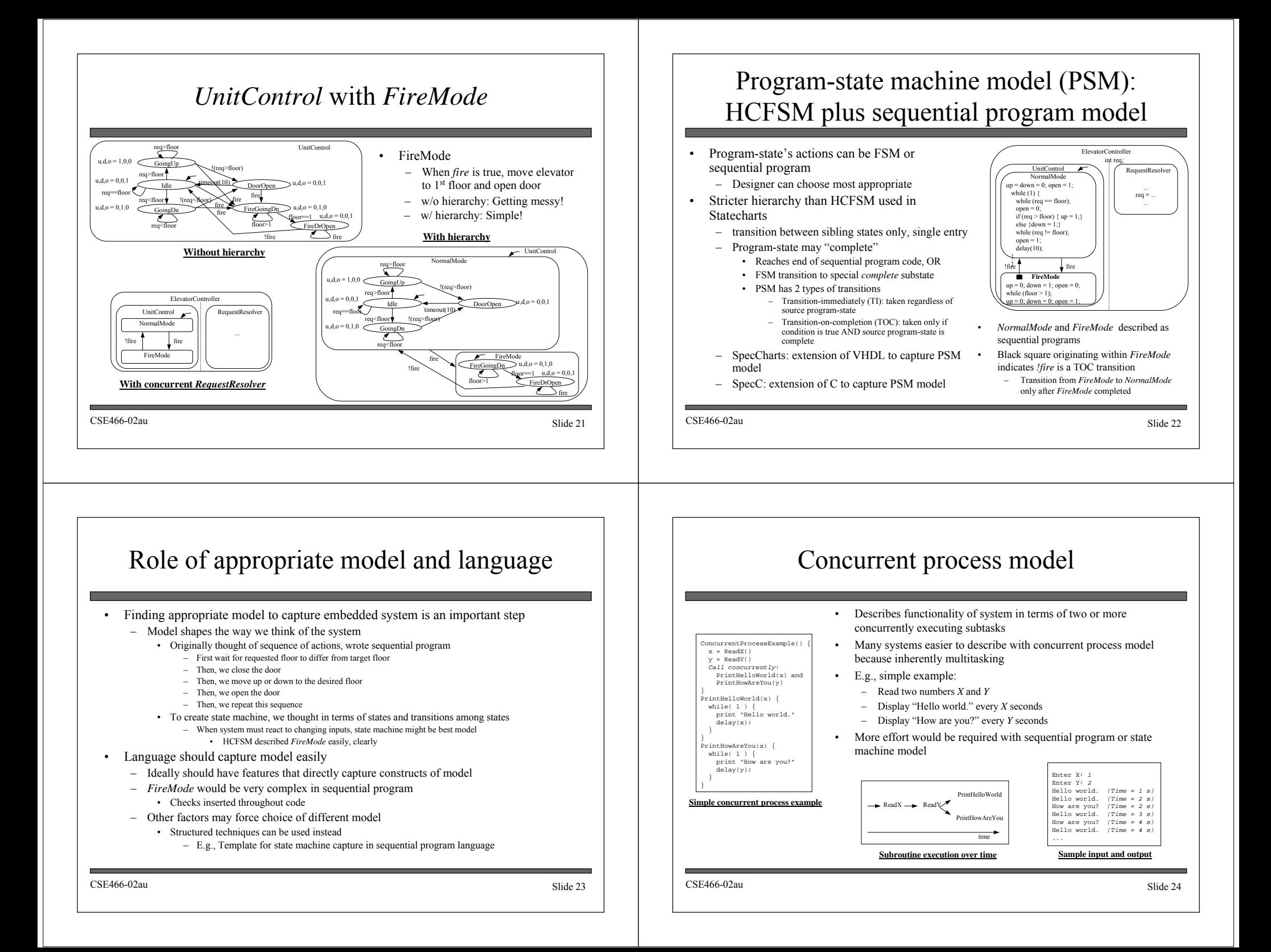

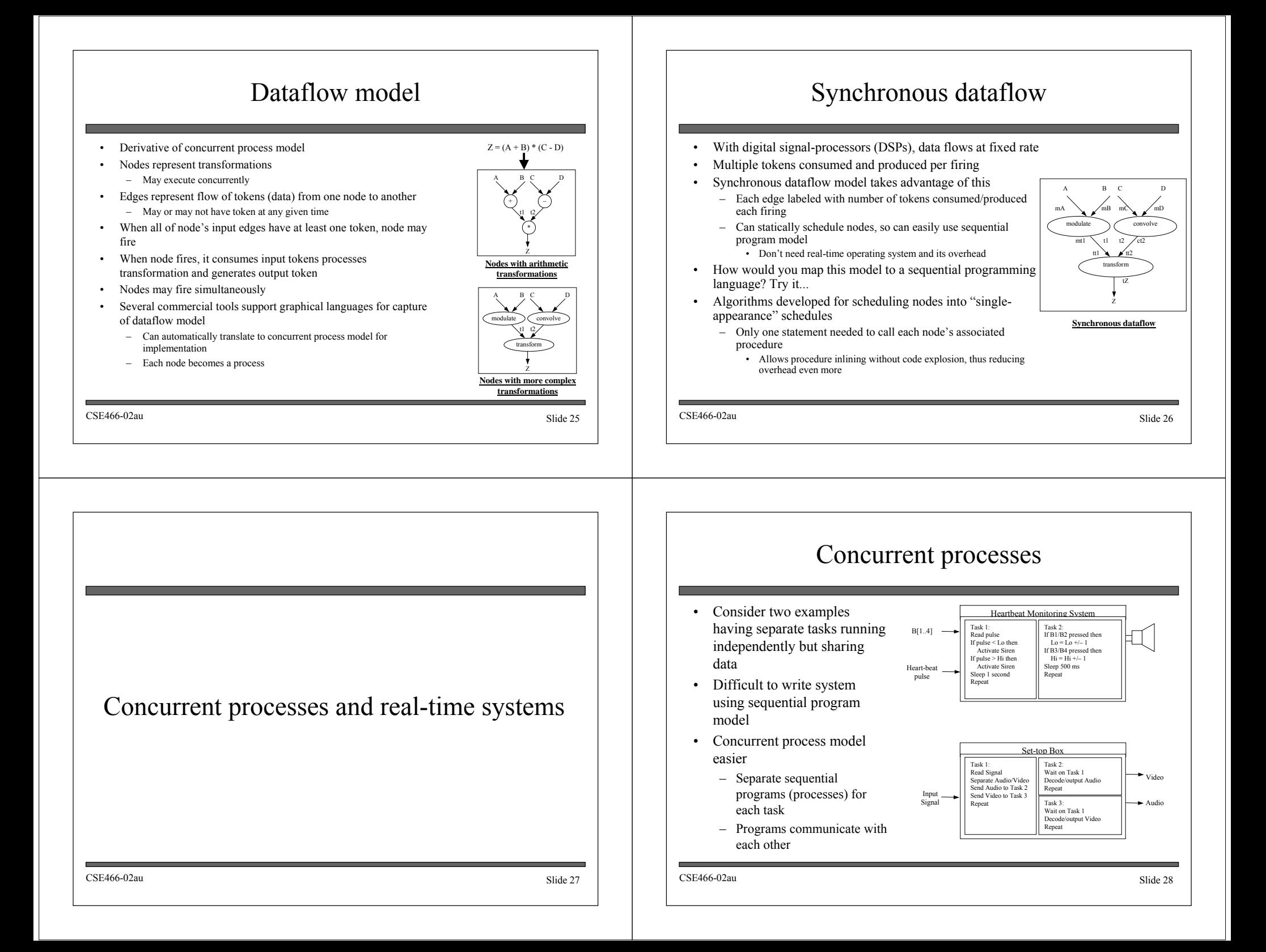

#### CSE466-02au Slide 29Process• A sequential program, typically an infinite loop - Executes concurrently with other processes - We are about to enter the world of "concurrent programming" • Basic operations on processes – Create and terminate • Create is like a procedure call but caller doesn't wait - Created process can itself create new processes • Terminate kills a process, destroying all data Suspend and resume • Suspend puts a process on hold, saving state for later execution • Resume starts the process again where it left off – Join • A process suspends until a particular child process finishes execution CSE466-02auu Slide 30 Communication among processes • Processes need to communicate data and signals to solve their computation problem - Processes that don't communicate are just independent programs solving separate problems • Basic example: producer/consumer – Process A produces data items, Process B consumes them- E.g., A decodes video packets, B display decoded packets on a screen • How do we achieve this communication? – Two basic methods • Shared memory • Message passing processA() { // Decode packet // Communicate packet to B void processB() { // Get packet from A // Display packet Encoded video packets Decoded video packets To display CSE466-02auShared Memory • Processes read and write shared variables - No time overhead, easy to implement – But, hard to use – mistakes are common Example: Producer/consumer with a mistake Share *buffer*[*N*], *count* ï *count* = # of valid data items in *buffer processA* produces data items and stores in *buffer* **•** If *buffer* is full, must wait *processB* consumes data items from *buffer* **•** If *buffer* is empty, must wait Error when both processes try to update *count* concurrently (lines 10 and 19) and the following execution sequence occurs. Say "count" is 3.  $\cdot$  *A* loads *count* (*count* = 3) from memory into register R1 (R1 = 3)  $\bullet$  *A* increments R1 (R1 = 4)  $\cdot$  *B* loads *count* (*count* = 3) from memory into register R2 (R2 = 3)  $\cdot$  *B* decrements R2 (R2 = 2) ï *A* stores R1 back to *count* in memory (*count =* 4) ï *B* stores R2 back to *count* in memory (*count* = 2) *count* now has incorrect value of 2 01: data\_type buffer[N];  $02:$  int count =  $0;$  03: void processA() {  $04:$  int i;<br> $05:$  while(  $05:$  while( 1 ) { 06: produce(&data); 07: while( count == N );/\*loop\*/<br>08: buffer[i] = data;  $buffer[i] = data;$  09: i = (i + 1) % N; 10: count = count + 1; 11: }  $12:$ } 13: void processB() {<br>14: int i;  $int i;$  15: while( 1 ) { while( count ==  $0$  );/\*loop\*/ 17: data = buffer[i]; $18: i = (i + 1)$  & N;  $19:$  count = count - 1; 20: consume(&data); $21:$ 22: } 23: void main() { 24: create\_process(processA); 25: create\_process(processB);  $25:$ <br>26: } CSE466-02auMessage Passing • Message passing – Data explicitly sent from one process to another• Sending process performs special operation, *send* • Receiving process must perform special operation, *receive*, to receive the data • Both operations must explicitly specify which process it is sending to or receiving from • Receive is blocking, send may or may not be blocking – Safer model, but less flexible void processA( while $(1)$  { produce(&data) **send(B, &data);** $/*$  region  $1 */$ **receive(B, &data);**consume(&data);} void processB() { while( 1 ) { **receive(A, &data);**transform(&data) **send(A, &data);**  $/*$  region 2 \*/

u and the Slide 32 state 32 state 32 state 32 state 32 state 32 state 32 state 32 state 32 state 32 state 32 state 32 state 32 state 32 state 32 state 32 state 32 state 32 state 32 state 32 state 32 state 32 state 32 state

u Slide 31

### Back to Shared Memory: Mutual Exclusion

- Certain sections of code should not be performed concurrently
	- Critical section
		- Possibly noncontiguous section of code where simultaneous updates, by multiple processes to a shared memory location, can occur
- When a process enters the critical section, all other processes must be locked out until it leaves the critical section
	- Mutex
		- A shared object used for locking and unlocking segment of shared data
		- Disallows read/write access to memory it guards
		- Multiple processes can perform lock operation simultaneously, but only one process will acquire lock
		- In All other processes trying to obtain lock will be put in blocked state until unlock operation performed by acquiring process when it exits critical section
		- These processes will then be placed in runnable state and will compete for lock again

CSE466-02au

Slide 33

### Correct Shared Memory Solution to the Consumer-Producer Problem

CSE466-02auu Slide 34  $\ddot{\phantom{1}}$  The primitive *mutex* is used to ensure critical sections are executed in mutual exclusion of each other Following the same execution sequence as before: ñ *A*/*B* execute *lock* operation on *count\_mutex* Either *A* **or** *B* will acquire *lock* • Say *B* acquires it • *A* will be put in blocked state *B* loads *count* (*count* = 3) from memory into register R2 (R2  $= 3)$ *B* decrements  $R2 (R2 = 2)$  *B* stores R2 back to *count* in memory (*count* = 2) *B* executes *unlock* operation • A is placed in runnable state again ñ *A* loads *count* (*count* = 2) from memory into register R1 (R1  $= 2$ )  $A$  increments R1 (R1 = 3) *A* stores R1 back to *count* in memory (*count* = 3) *Count* now has correct value of 301: data\_type buffer[N];  $02:$  int count =  $0$ ; 03: mutex count\_mutex; 04: void processA() { 05: int i; 06: while( 1 ) { 07:  $\frac{1}{2}$  produce(&data); 08: while( count == N );/\*loop\*/<br>09: buffer[i] = data; 09: buffer[i] = data; 10:  $i = (i + 1) % Ni$ <br>
11:  $count\_mutex, lock$ <br>
12:  $count = count +$  **11: count\_mutex.lock(); 12: count = count + 1; 13: count\_mutex.unlock();**14: }  $\overline{15}$ : 16: void processB() {<br>17: int i;  $17:$  int i;<br> $18:$  while 18: while( 1 ) { 19: while( count ==  $0$  );/\*loop\* 20: data = buffer[i]; 21:  $i = (i + 1)$  % N;<br>22: count mutex.lock **22: count\_mutex.lock(); 23: count = count - 1; 24: count\_mutex.unlock();**25: consume(&data); $26:$  $27:$  $28: \text{void main() }$ 29: create\_process(processA);<br>30: create\_process(processB); 30: create\_process(processB); 31: }

### Process Communication

- Try modeling "req" value of our elevator controller
	- Using shared memory
	- Using shared memory and mutexes
	- $\left\| \cdot \right\|_{\text{Resolver}}$  is  $\left\| \cdot \right\|_{\text{b1}}$  buttons inside

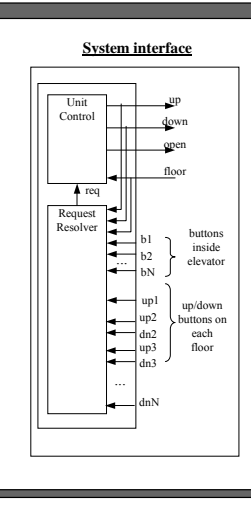

## A Common Problem in Concurrent Programming: Deadlock

- Deadlock: A condition where 2 or more processes are blocked waiting for the other to unlock critical sections of code
	- Both processes are then in blocked state
	- ñCannot execute unlock operation so will wait forever
	- Example code has 2 different critical sections of code that can be accessed simultaneously
		- 2 locks needed (mutex1, mutex2)
		- Following execution sequence produces deadlock
			- A executes lock operation on *mutex1* (and acquires it)
			- ï *B* executes lock operation on *mutex2*( and acquires it)
			- *A/B* both execute in critical sections 1 and 2, respectively
			- ï *A* executes lock operation on *mutex2* ñ *A* blocked until *B* unlocks *mutex2*
			- *B* executes lock operation on *mutex1*
			- ñ *B* blocked until *A* unlocks *mutex1*
			- DEADLOCK!
- $\bullet$  One deadlock elimination protocol requires locking of numbered mutexes in increasing order and two-phase locking (2PL)
	- Acquire locks in 1st phase only, release locks in 2nd phase

CSE466-02au

01: mutex mutex1, mutex2; 02: void processA() { 03: while( 1 ) {  $04:05:$ 05: mutex1.lock(); 06: /\* critical section 1 \*/ 07: mutex2.lock(); 08: /\* critical section 2 \*/ 09: mutex2.unlock(); 10: /\* critical section 1 \*/ 11: mutex1.unlock();12: } 13: } 14: void processB() { 15: while( 1 ) { 16: … $m$ <sub>1</sub>+ $ex2$ .lock(); 17: mutex2.lock(); 18: /\* critical section 2 \*/ 19: mutex1.lock(); 20: /\* critical section 1 \*/ 21: mutex1.unlock(); 22: /\* critical section 2 \*/ 23: mutex2.unlock(); 24: } 25: }

### u a shekarar 1980 haqida tekshirilgan tekshirilgan tekshirilgan tekshirilgan tekshirilgan tekshirilgan tekshiri

#### CSE466-02au Slide 37Synchronization among processes  $\bullet$  Sometimes concurrently running processes must synchronize their execution - When a process must wait for: • another process to compute some value • reach a known point in their execution • signal some condition ï Recall producer-consumer problem ñ *processA* must wait if *buffer* is full ñ *processB* must wait if *buffer* is empty  $\equiv$  This is called busy-waiting • Process executing loops instead of being blocked • CPU time wasted ï More efficient methods $-$  Join operation, and blocking send and receive discussed earlier • Both block the process so it doesn't waste CPU time – Condition variables and monitors CSE466-02auu Slide 38 Condition variablesï Condition variable is an object that has 2 operations, signal and wait  $\bullet$  When process performs a wait on a condition variable, the process is blocked until another process performs a signal on the same condition variable • How is this done? ñ Process *A* acquires lock on a mutex - Process *A* performs wait, passing this mutex • Causes mutex to be unlocked - Process *B* can now acquire lock on same mutex – Process *B* enters critical section • Computes some value and/or make condition true - Process *B* performs signal when condition true • Causes process *A* to implicitly reacquire mutex lock • Process *A* becomes runnable CSE466-02au Slide 39Condition variable example: consumer-producer ï 2 condition variables *buffer\_empty* ï Signals at least 1 free location available in *buffer buffer\_full* ï Signals at least 1 valid data item in *buffer* ï *processA*: produces data item acquires lock (*cs\_mutex*) for critical section checks value of *count* if *count = N*, *buffer* is full ï performs wait operation on *buffer\_empty* • this releases the lock on *cs\_mutex* allowing *processB* to enter critical section, consume data item and free location in *buffer* • *processB* then performs signal if *count* <sup>&</sup>lt; *N*, *buffer* is not full ï *processA* inserts data into *buffer* • increments *count* • signals *processB* making it runnable if it has performed a wait operation on *buffer\_full* data\_type buffer[N]  $int$  count = 0; 03: mutex cs\_mutex; 04: condition buffer\_empty, buffer\_full; void processA() { 07: int i; 08: while( 1 ) { 09: produce(&data); 10: cs\_mutex.lock(); 11: if( count == N ) buffer\_empty.wait(cs\_mutex); 13: buffer[i] = data; 14: i = (i + 1) % N; $15:$  count = count + 1; 16: cs\_mutex.unlock(); 17: buffer\_full.signal(); 18: } 19: }  $20:$  void processB() { 21: int i;22: while( 1 ) {<br>23: cs\_mutex.lock();<br>24: if( count == 0 ) buffer\_full.wait(cs\_mutex);<br>26: data = buffer[i];<br>27: i = (i + 1) % N;  $\text{count} = \text{count} - 1;$ 29: cs\_mutex.unlock(); 30: buffer\_empty.signal(); 31: consume(&data);32: } --<br>33<br>34:  $\sqrt{3}$  void main() { 35: create\_process(processA); create\_process(processB); 37: } **Consumer-producer using condition variables** CSE466-02auu a shekarar 1982 - Shide 40 a shekarar 1982 - Shide 40 a shekarar 1983 - Shide 40 Monitors Collection of data and methods or subroutines that operate on data similar to an object-oriented paradigm Monitor guarantees only 1 process can execute inside monitor at a time (a) Process X executes while Process Y has to wait (b) Process X performs wait on a condition  $P$  Process Y allowed to enter and execute (c) Process Y signals condition Process X waiting on Process Y blocked– Process X allowed to continue executing (d) Process X finishes executing in monitor or waits on a condition again – Process Y made runnable again Process XMonitorDATACODE**(a)** Process Y $\begin{array}{cc}\n\text{Y} & \text{Y}\n\end{array}$   $\begin{array}{cc}\n\text{Process} \\
\text{X}\n\end{array}$ MonitorDATACODE**(b)** Process YProcess XMonitorDATACODE**(c)** Process YProcess XMonito DATACODE**(d)** Process YWaitin Waiting

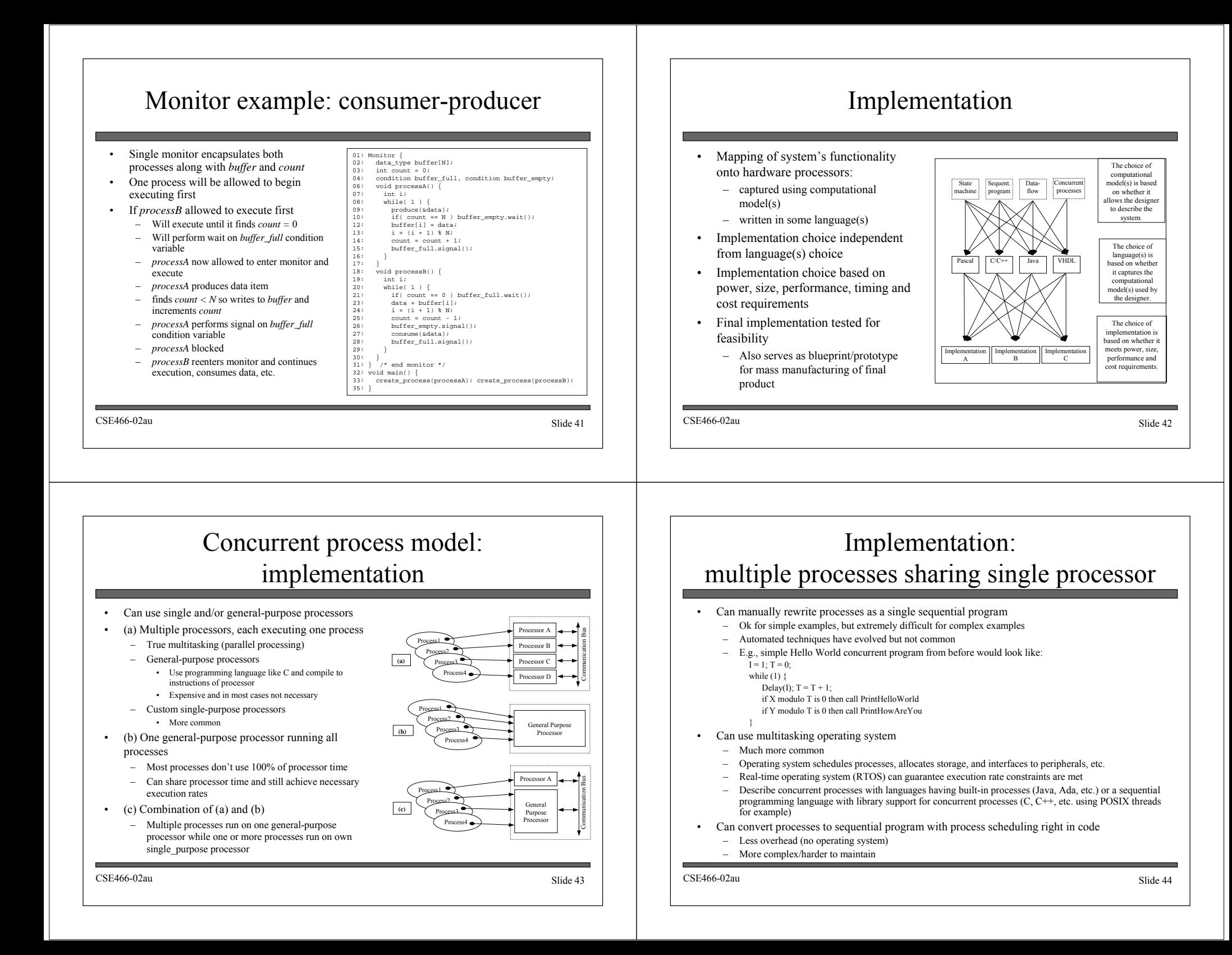

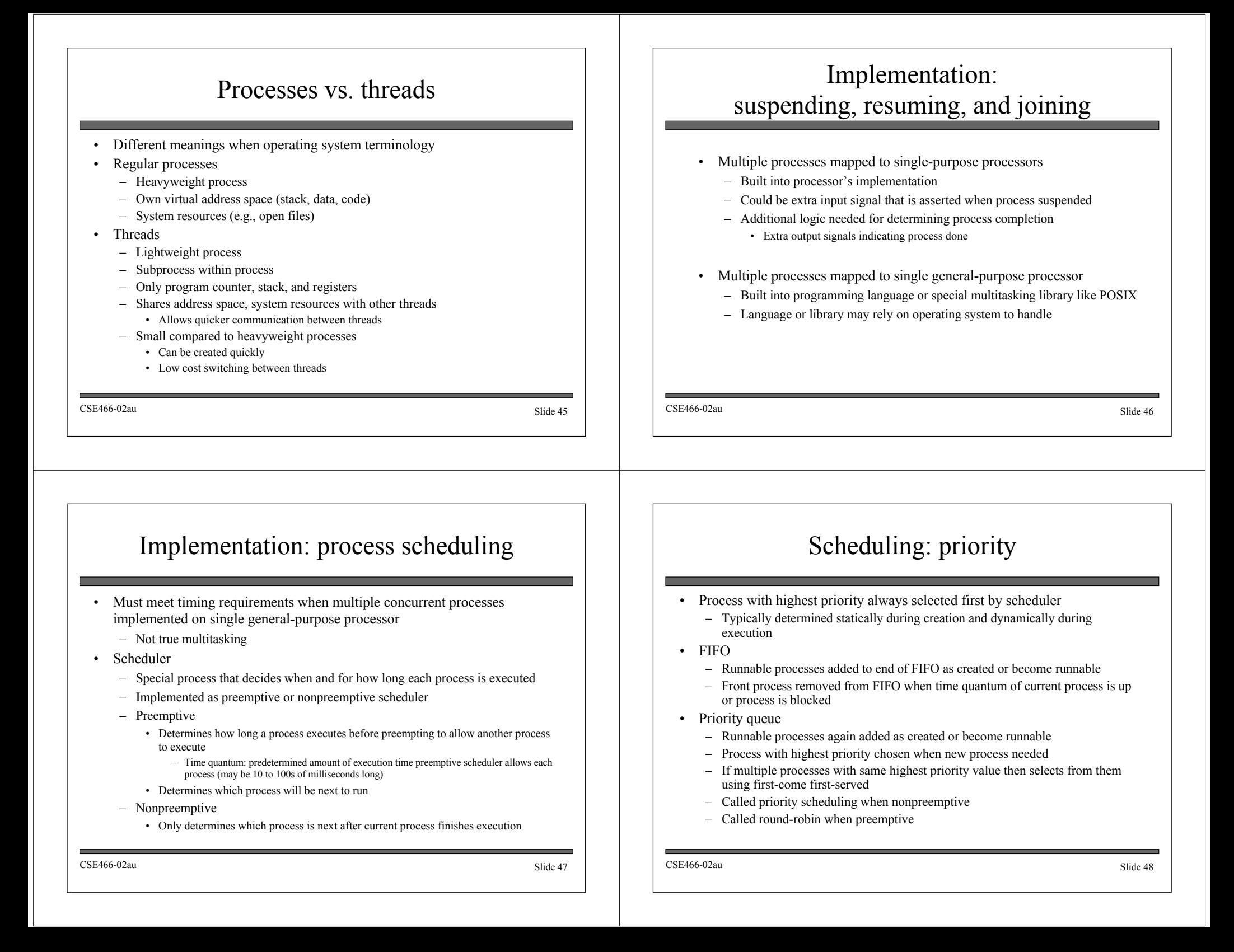

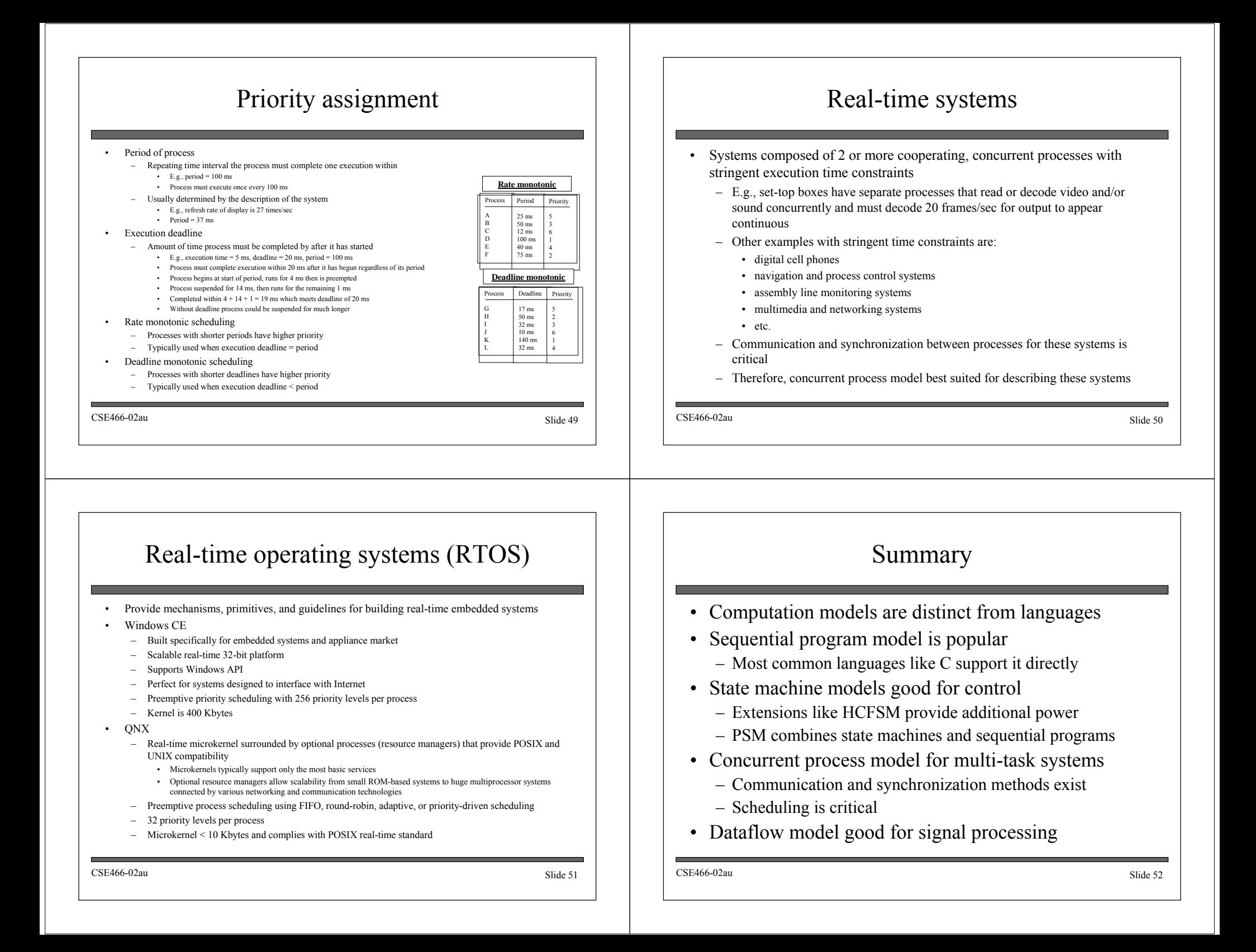